# for psychologists

Alejandro de la Vega

#### What is R?

 R is an free & powerful, interactive statistical programming language

# Why R?

#### FREE as in freedom and free beer

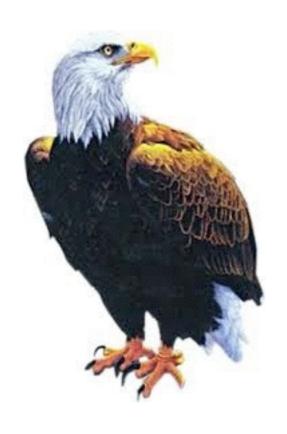

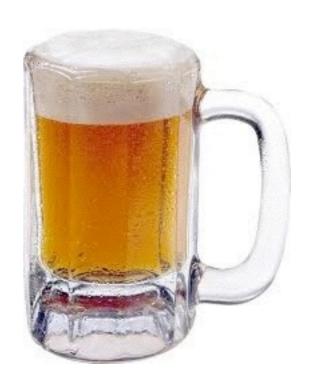

### It is a programming language

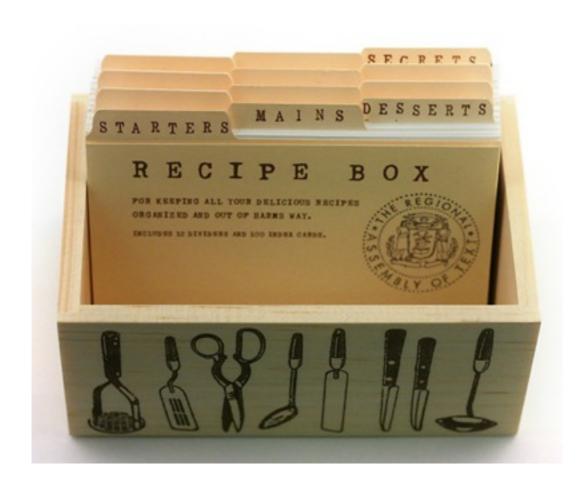

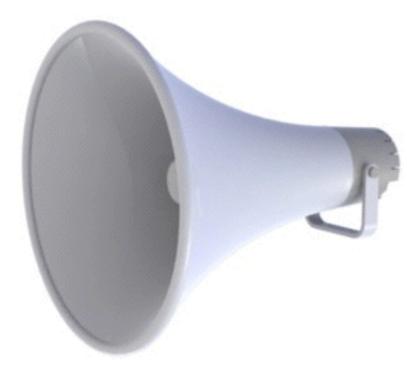

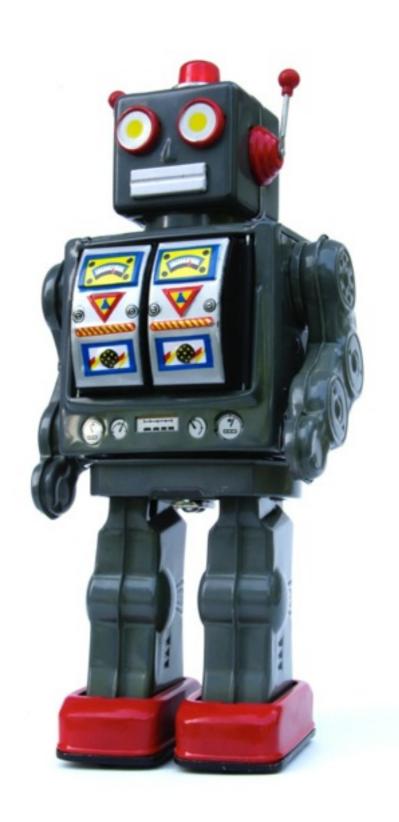

#### Powerful

- "There are very few things that SAS or SPSS will do that R cannot, while R can do a wide range of things that the others cannot."
  - Robert A. Muenchen
     Author, R for SAS and SPSS Users
- Thanks to being a fully-fledged programming language
  - Could theoretically program anything in R

# Community

- "R is the most discussed software by roughly a 2:1 margin, followed by Stata then SAS."
- Many online resources and discussions available
- R users are passionate and helpful
- Free + powerful + community = many, many, freely available useful packages

## Reproducible pretty pictures

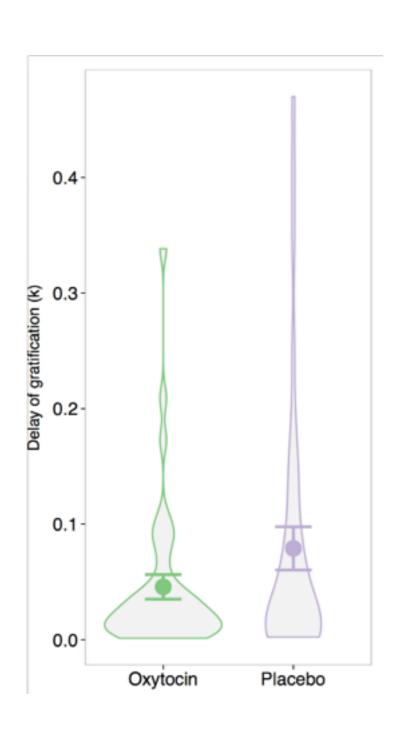

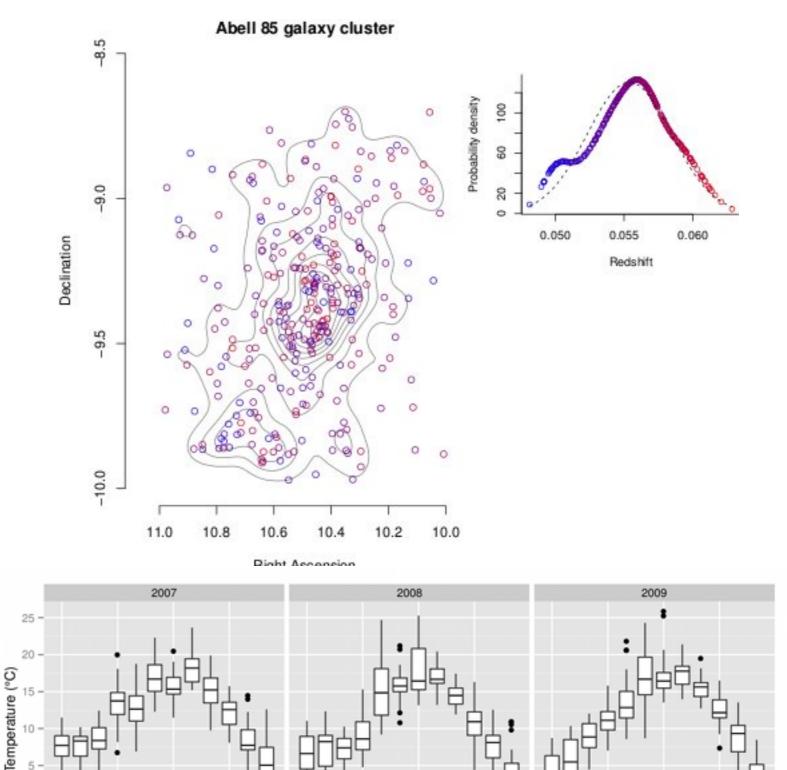

# Also easily automated

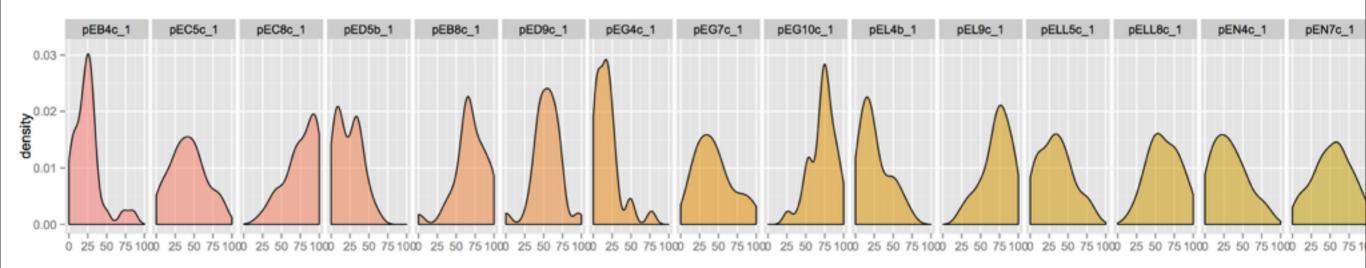

# If that wasn't enough...

| SKILL     | 2013       | YR/YR<br>CHANGE |
|-----------|------------|-----------------|
| R         | \$ 115,531 | n/a             |
| NoSQL     | \$ 114,796 | 1.6%            |
| MapReduce | \$ 114,396 | n/a             |

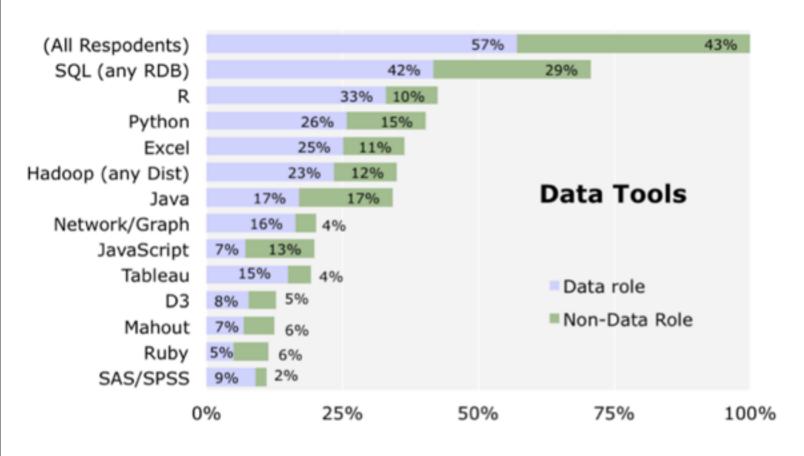

data scientist using open-source tools earned a higher salary (\$130,000) than those using proprietary tools (\$90,000)

# Too many choices

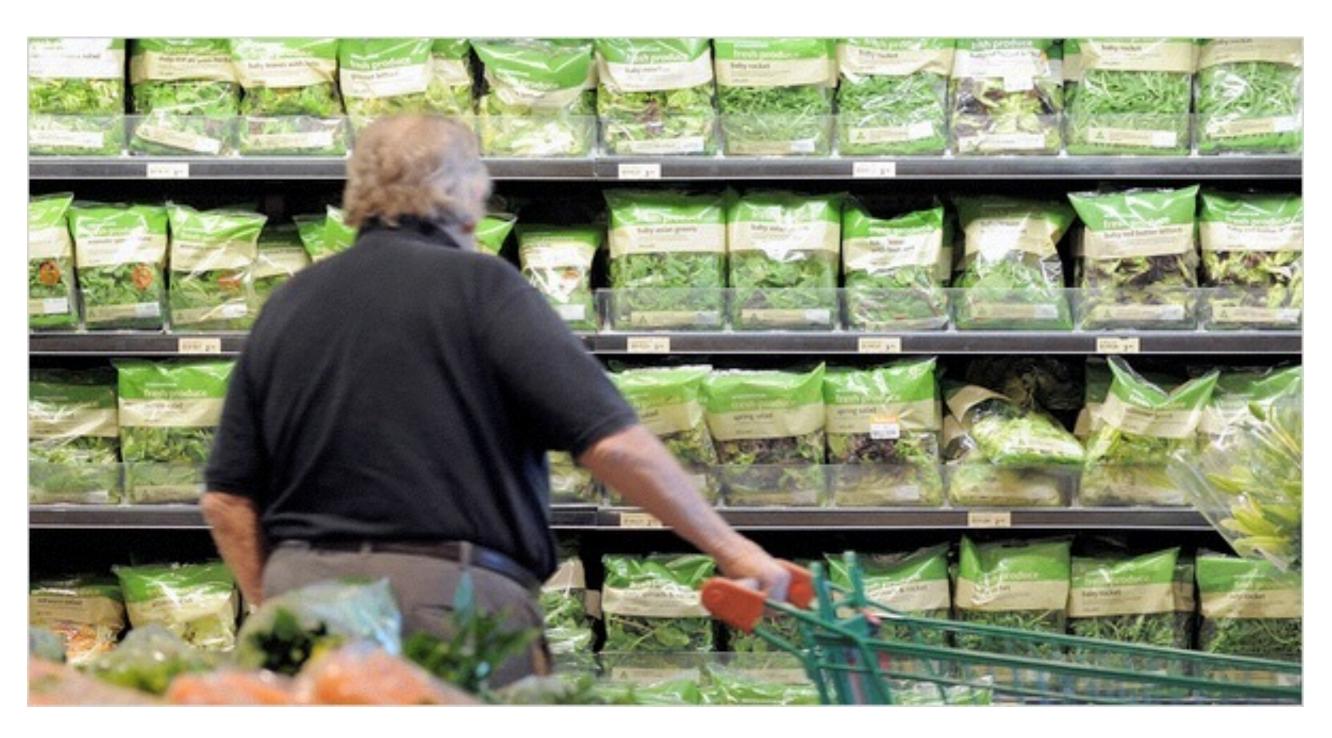

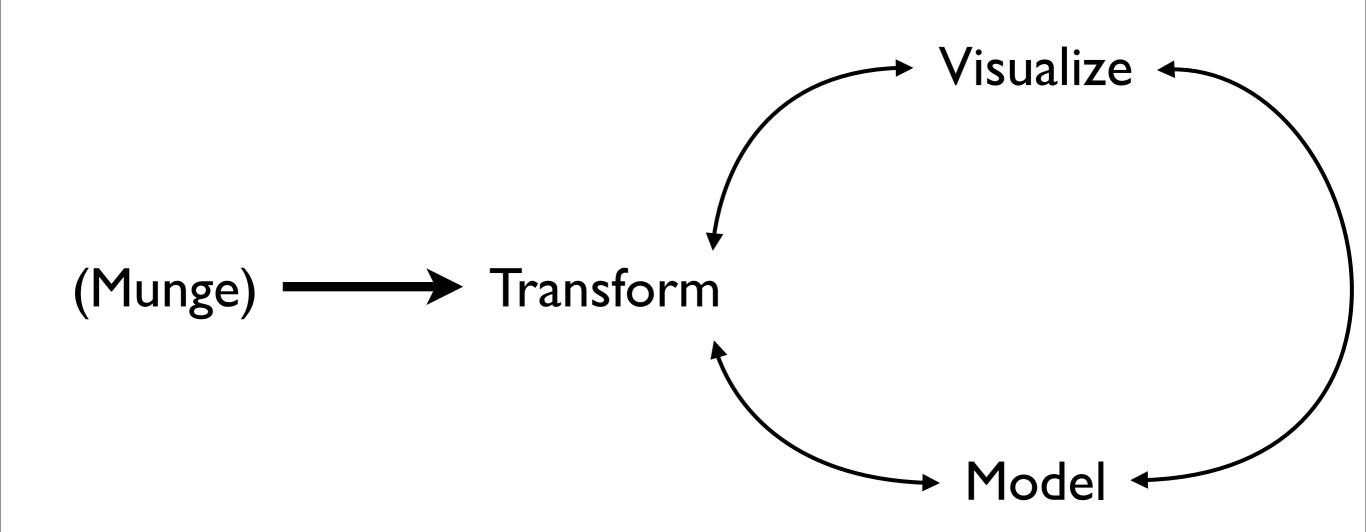

# The following is a bit boring but NECESSARY

## Basic data types

- Classes of "objects"
  - character, numeric, integer, logical
- Vectors are series of objects in the same class
  - Lots of R functions vectorize -> apply to entire vector
- Lists CAN contain objects of different classes
- Objects have attributes such as length, dimensions, etc...

# Basic expressions

#### Assignment

```
> x < - 1
> x
[1] 1
```

#### Functions

```
> print(1:10)
[1] 1 2 3 4 5
[6] 6 7 8 9 10
```

# Making vectors

#### c() - creates vectors

```
> x <- c(0.5, 0.5)  ## numeric
> x <- c(TRUE, FALSE)  ## logical
> x <- c("a", "b", "c")  ## character</pre>
```

# Coercing objects

- Coercion means to change types
- For example, if data is a character, function "mean()" won't work properly

```
> x <- 0:6
> class(x)
[1] "integer"
> as.character(x)
[1] "0" "1" "2" "3" "4" "5" "6"
```

• Try: as.complex, as.logical

#### Matrices

Matrices are like vectors but with more than one dimension

#### Creating matrices from vectors

• cbind (columns) and rbind (rows)

```
> x < -1:3
> y <- 10:12
> cbind(x, y)
    х у
[1,] 1 10
[2,] 2 11
[3,] 3 12
> rbind(x, y)
  [,1] [,2] [,3]
x 1 2 3
y 10 11 12
```

#### Lists

Remember: can have different types

```
> list("a", 5)
[[1]]
[1] "a"

[[2]]
[1] 5
```

# Factors - categorical

 Factors are like vectors but have categorical "labels". Represented by numbers under the hood in R

```
> factor(c("Male", "Female", "Other", "Male"))
[1] Male Female Other Male
Levels: Female Male Other
```

! Numerical order is by alphabetical

#### Data frames!

- Basically, a big table
- A type of list where each element of the list has same length
- Each COLUMN has to be the same type, but different types across columns
- Typically you create it by loading a csv table

| subject | condition | rt  | asleep |
|---------|-----------|-----|--------|
|         | Future    | 440 | FALSE  |
| 2       | Past      | 300 | TRUE   |
| 3       | Future    | 120 | FALSE  |
| 4       | Past      | 80  | FALSE  |

What are the types?

# str()

```
> str(TDdata)
'data.frame': 7020 obs. of 8 variables:
$ sub : int 10 10 10 10 10 10 10 10 10 ...
$ condition : Factor w/ 3 levels "FUTURE", "PAST", ..: 3 2 3 1 2 2
3 1 3 1 ...
$ delay : int 10 5 21 5 5 5 21 120 120 42 ...
$ later value : int 27 11 13 18 13 14 11 14 22 18 ...
$ choiceRT : int 1832 298 456 0 291 1117 543 628 565 298 ...
$ later choice: int 1 0 0 0 0 0 0 0 0 ...
$ primeRT : int 888 1635 949 935 905 1055 4728 271 1713
2436 ...
$ cue : Factor w/ 90 levels "APE", "ARTIST", ..: 19 61 16 12
6 11 44 82 23 37 ...
$ later choice: int 1 1 1 1 1 1 1 1 1 ...
```

# Loading from .csv

- dataFrame <- read.csv("file.csv")</pre>
- Often will load strings as factors and numbers as integers and numeric automatically (which is what you want most of the time)
- Always check data type if acting up

# Accessing & manipulating data

# Indexing

- Numeric indexing to access based on "location"
- data[ROW, COLUMN]
  - data[2,] Second row
  - data[, 4] Fifth column
  - data[1, 2] Specific item
  - data[1:5, ] ????

#### > trustData[1:5,]

|   | ResponseID        | condition | <pre>face_number</pre> | later_value | delay |
|---|-------------------|-----------|------------------------|-------------|-------|
| 1 | R_eqRGUi5hxVbn49L | Neutral   | 006a                   | 11          | 4     |
| 2 | R_eqRGUi5hxVbn49L | Neutral   | 006a                   | 18          | 90    |
| 3 | R_eqRGUi5hxVbn49L | Neutral   | 006a                   | 22          | 14    |
| 4 | R_eqRGUi5hxVbn49L | Neutral   | 006a                   | 14          | 4     |
| 5 | R egRGUi5hxVbn49L | Neutral   | 006a                   | 14          | 7     |

# Access by name

- data\$column\_name
- data\$age

```
> trustData$delay
[1] 4 90 14 4 7 7 7 7 90 4
> class(trustData$delay)
[1] "integer"
```

# attach()

- attach(data) will make it so you can type variable names directly
- warning: workspace can easily get out of hand so this usage is NOT recommended.

# Vectorized operations

- One of the "special" features of R
- Will try to vectorize operations wherever possible

```
> data$miles / data$hours

[1] 0.3636364 5.0000000 0.6363636 0.2857143

[5] 0.5000000 0.6363636 0.2333333 0.2058824

> data$mph <- data$miles / data$hours

> data$rt <- scale(data$rt)</pre>
```

#### transform

```
> data <- transform(data, mph = miles/hours)</pre>
> data <- transform(data, tooLong = choiceRT > 1000)
   sub condition choiceRT tooLong
    10
                      1832
            SIZE
                               TRUE
    10
            PAST
                       298
                             FALSE
    10
                       456
            SIZE
                             FALSE
4
    10
                         0
                             FALSE
          FUTURE
                       291
    10
            PAST
                             FALSE
    10
                      1117
            PAST
                               TRUE
    10
                       543
            SIZE
                             FALSE
```

Remember not to mutate objects

#### subset

 allows you to select a subset of a data frame based on a logical test

```
subset(data,condition, select=c("column 1")
```

#### subset

```
> subset(data, choiceRT<200
& choiceRT != 0 & condition == "SIZE")
     sub condition choiceRT
1771 30
                         186
              SIZE
1866 31
              SIZE
                         183
1868
     31
                         192
              SIZE
1869 31
                         172
              SIZE
1875 31
                          21
              SIZE
2029
     33
              SIZE
                         113
2034 33
                         131
              SIZE
```